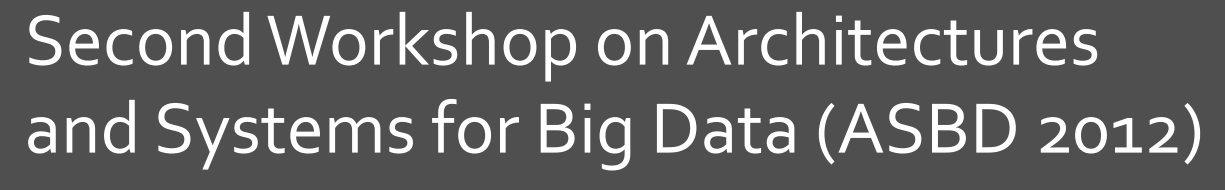

June 9th, 2012

# HFAA: A Generic Socket API for Hadoop File Systems

Adam Yee and **Jeffrey Shafer** University of the Pacific

# Hadoop'MapReduce

- **A Hadoop:** Open source framework for data-intensive computing
	- **7** Inspired by Google's web indexing framework
	- **7** Uses **MapReduce** parallel programming model
		- **Enables scalable computation on a commodity cluster computer**
	- **7** Popular and in widespread use today
		- Amazon, Facebook, Microsoft Bing, Yahoo, ...

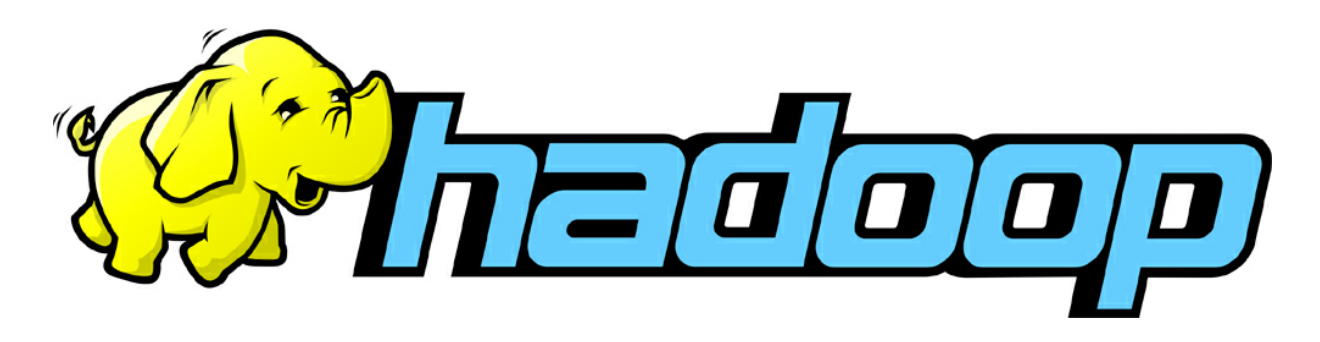

# **Hadoop Software Stack**

- Hadoop is an all-in-one software framework that  $\overline{\phantom{a}}$ ties the cluster together
	- **Computation** Execute Map and Reduce tasks 7
	- **Storage** User-level filesystem for applications 7
		- **7 HDFS Hadoop Distributed File System**
	- **Scheduling Distribute jobs across cluster** 7
	- $\overline{\boldsymbol{\pi}}$ **Reliability**  $-$  Data replication, re-spawning failed jobs
- Designed for **portability** (Written in **Java**)

# **Motivating Challenge**

- I already have a cluster computer 1.
- I already have a different distributed file system  $2.$ running (and expertise in managing it)
	- File system examples: PVFS, Ceph, Lustre, GPFS 7
	- Will refer to them collectively as **NewDFS** for the 7 remainder of talk
- Hadoop (MapReduce) is only a small part of my  $3.$ computation workload

Hadoop needs to come to me, and not the other way around...

# Motivating Challenge

#### **This is harder than it sounds!**

- *A* Hadoop is tightly integrated with *HDFS (Hadoop!Distributed!File!System)!*
	- $\blacktriangleright$  Holds data input and computation output

#### How can I use Hadoop to process data stored in other distributed file systems?

### Use'Hadoop'with'*NewDFS*

- *Method 1: Copy the data from <i>NewDFS* to *HDFS* 
	- **7** Pros: Easy  $\odot$
	- **7** Cons: **Slow** and wastes storage space
- **T Method 2:** Mount *NewDFS* using a POSIX driver (which can be directly accessed in Hadoop)
	- **7** Pros: Easy; Faster than making a copy first! (but still slow)
	- $\lambda$  Cons: Lose Hadoop performance optimizations (like data locality)
- **T Method 3:** Custom software layer integrates directly with Hadoop!
	- $\lambda$  Pros: Near-native speed
	- **7** Cons: Highest complexity; Requires detailed knowledge of Hadoop and!*NewDFS*!architecture!

### Using Hadoop with NewDFS

### **Past Projects**

- **Hadoop with CloudStore** 7
- Hadoop with Ceph 71
- **Hadoop with GPFS** 7
- Hadoop with Lustre 7
- Hadoop with PVFS 71
- So is this a solved problem? 7
	- No! 7

#### **Limitations of Prior Work**

- All of these are point 71 solutions
	- Different implementation 7 strategies
	- Each require different 7 software patches to Hadoop

### Hadoop Filesystem Agnostic API (HFAA)

#### **7** Universal, generic interface

- $\blacktriangleright$  Allows Hadoop to run on any file system that supports network sockets
	- *A* Since we're targeting distributed file systems, that *should!include!everyone!*
- **7** Design moves integration responsibilities outside of Hadoop!
	- **7** Does not require user or developer knowledge of the Hadoop framework

# Traditional Hadoop

**9,**

- 7 FileSystem is Hadoop's storage API class!
	- ! **HDFS,**
	- $\lambda$  Local disk
	- $\lambda$  Amazon S3

**7** Java implementation

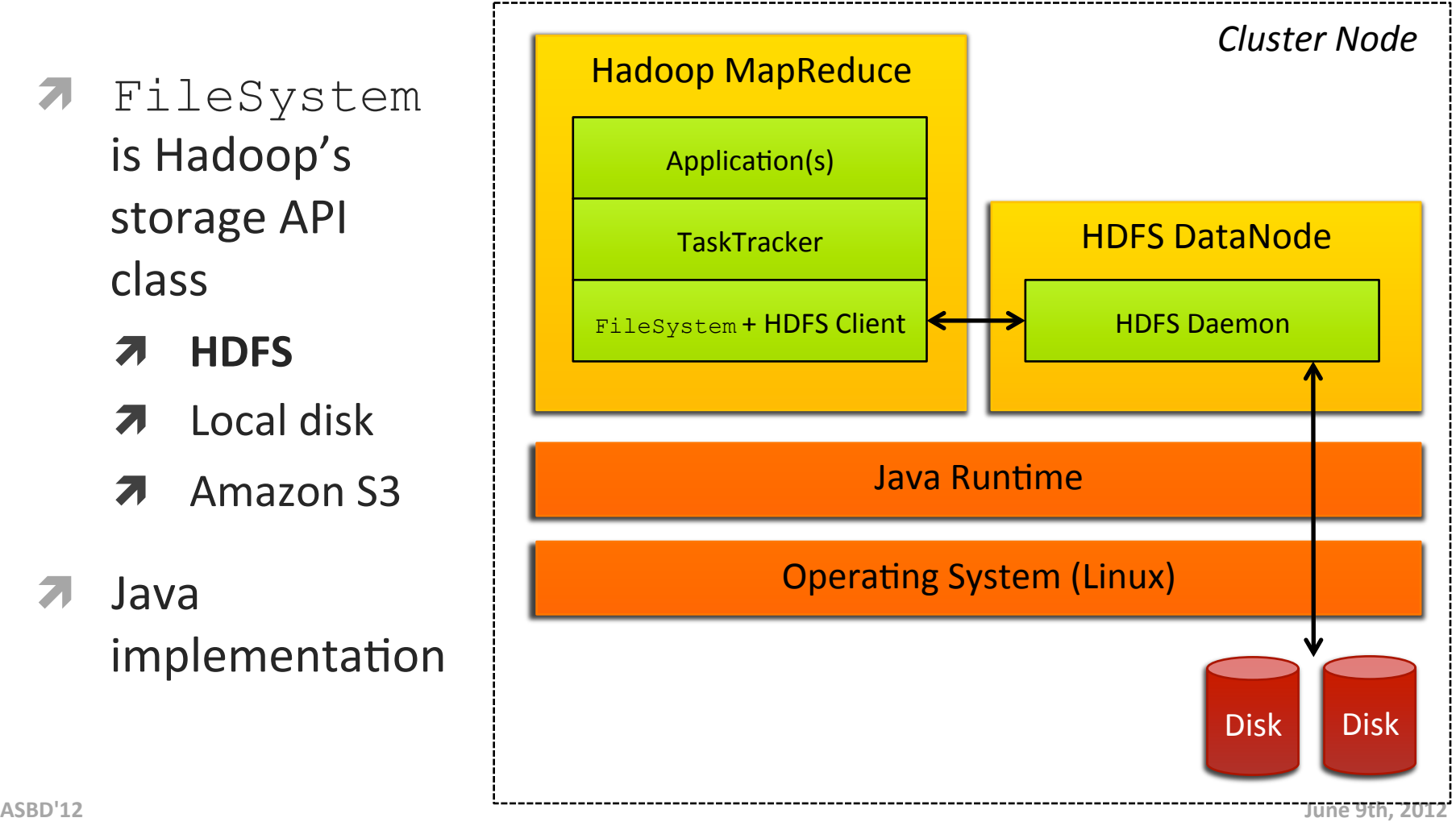

# Hadoop + HFAA

- ! **Client:** Integrates with Hadoop (Java)
	- $\lambda$  Reusable for any!*NewDFS!!*
- ! **Server:** Integrates with *NewDFS* (Any language)

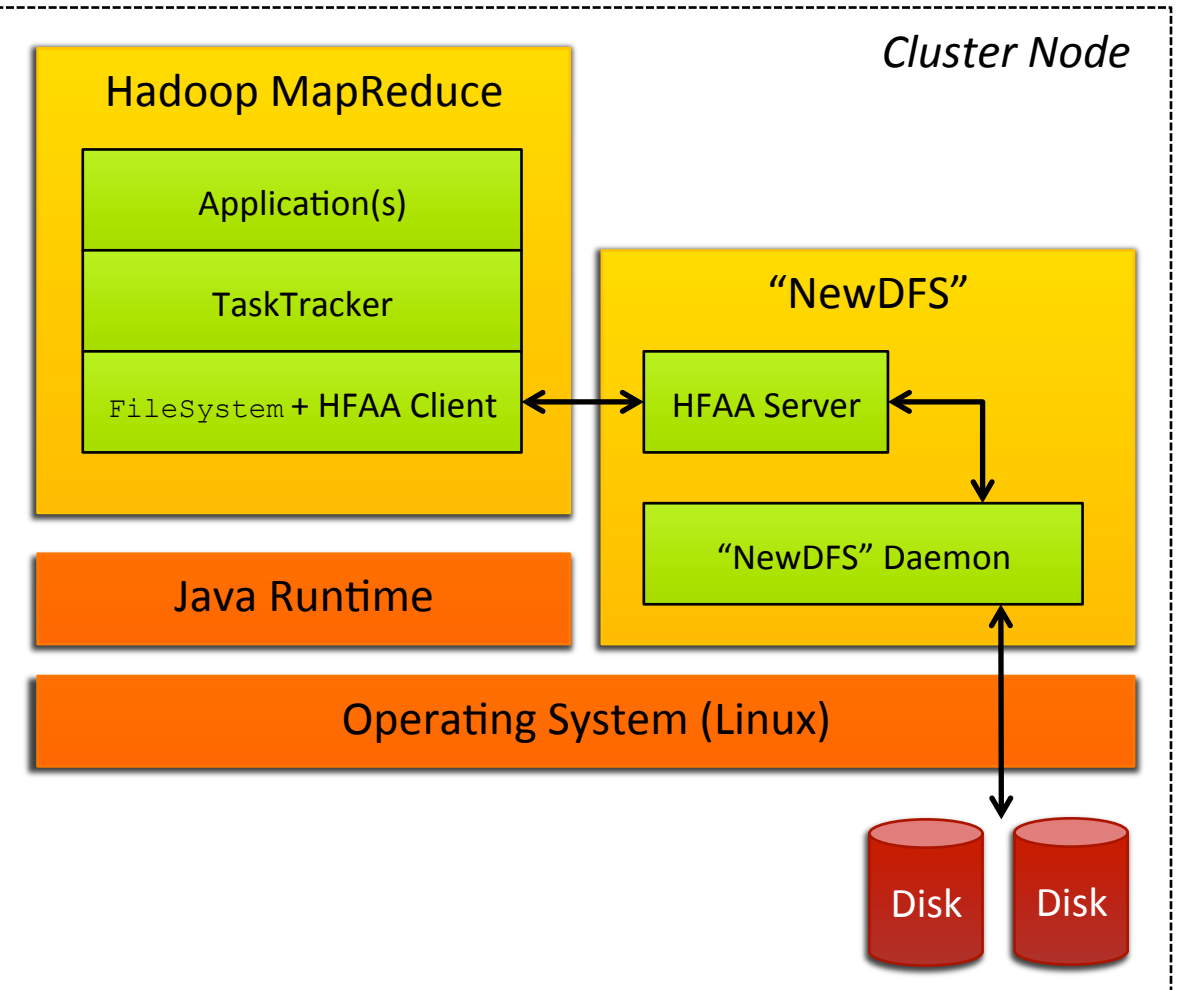

**10,**

### **HFAA Operations**

- **7** Fundamental Hadoop storage operations
- **7** How do we know API is complete?
	- 7 Every class that extends FileSystem (including HFAA) must implement these abstract methods

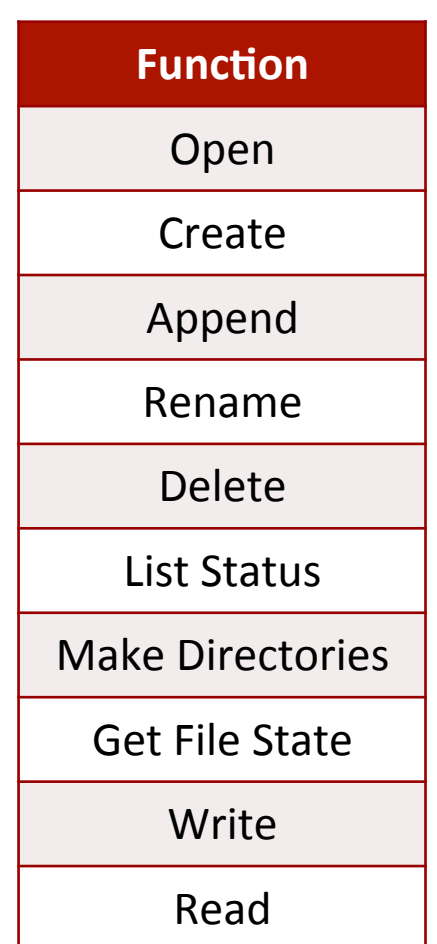

**11,**

### **Evaluation**

#### System!

- $\blacktriangledown$  HFAA prototype written for Hadoop + PVFS
	- **7** Hadoop 0.20.204.0
		- **7** Released Sept 5<sup>th</sup>, 2011
	- $\lambda$  OrangeFS 2.8.4
		- **7** Branch of PVFS
- $\pi$  Run on small 4-node cluster
- **7** Streaming reads and writes

#### Architectures Compared

- 1. Raw disk (outside Hadoop)
- 2. Hadoop with native HDFS
- 3. Hadoop with OrangeFS using POSIX driver
- 4. Hadoop with OrangeFS using HFAA

### **Evaluation**

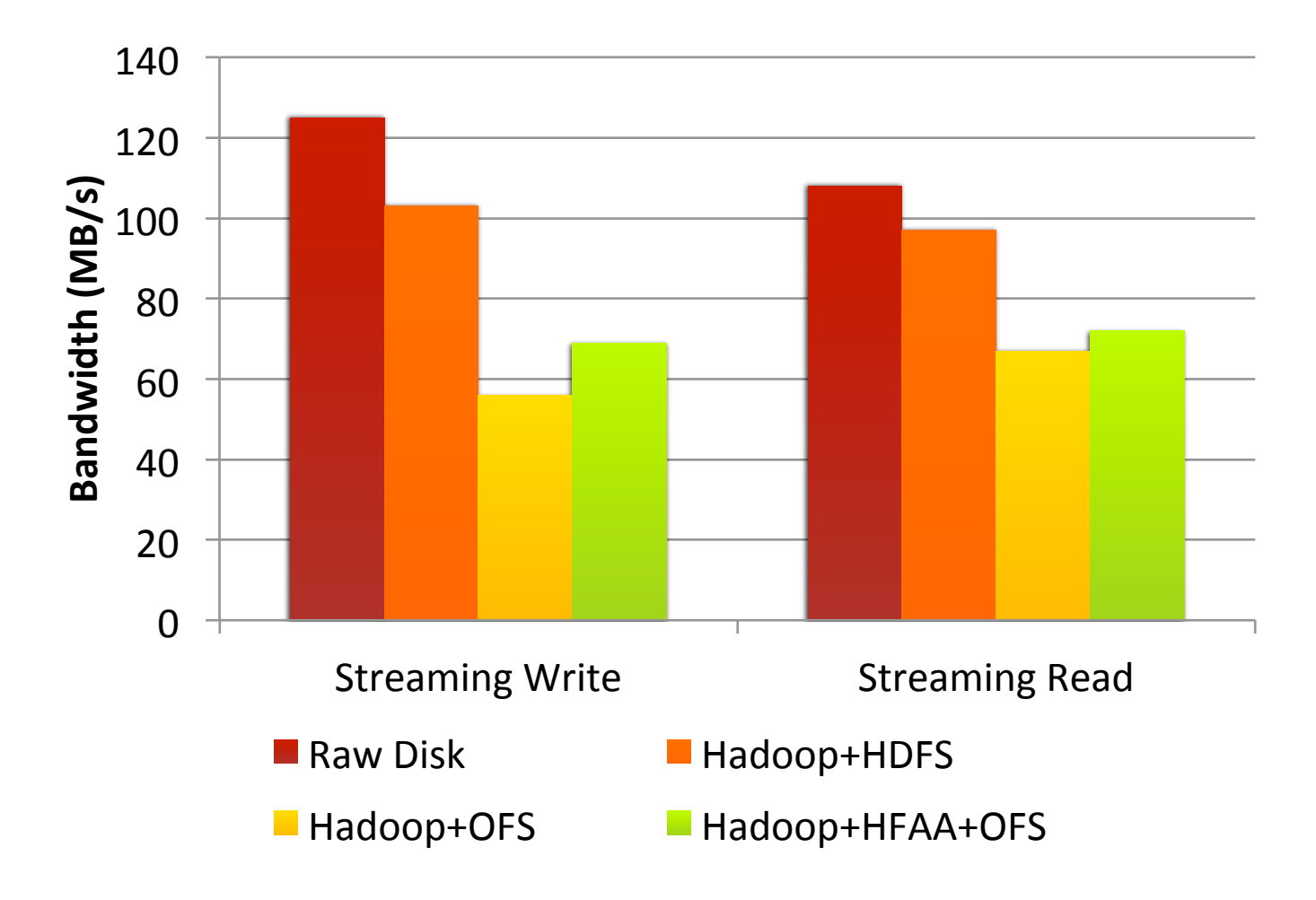

### Next Steps

### Performance Optimizations

- **7** Expose **file system locality** to Hadoop scheduler
	- $\lambda$  More important when we test on larger clusters
- **7 Socket re-use** between requests!
	- $\lambda$  Less detrimental because HDFS moves 64MB data block per request
- **7** Tune, tune, tune!

#### **Broader Compatibility**

- **7** Implement HFAA Server component!for!**other, popular,file,systems,**
	- $7$  Lustre?
	- $\lambda$  Ceph?
	- **7** Others?
- **Release** for **Hadoop 1.0.x** family!

### Summary'

#### *A* Hadoop Filesystem Agnostic API (HFAA)

- **7** Generic interface supports any distributed file system
- **7** Implementation includes two components
	- $\lambda$  HFAA Client Interfaces with Hadoop
	- $\blacktriangleright$  HFAA Server Interfaces with PVFS
- **7** Client can be re-used with all future filesystems
	- *A Have a new filesystem you like?*
	- **7** You only need to understand your filesystem and our simple API to link it to Hadoop
		- **T** You don't have to be a Hadoop expert

### Questions?

**16,**

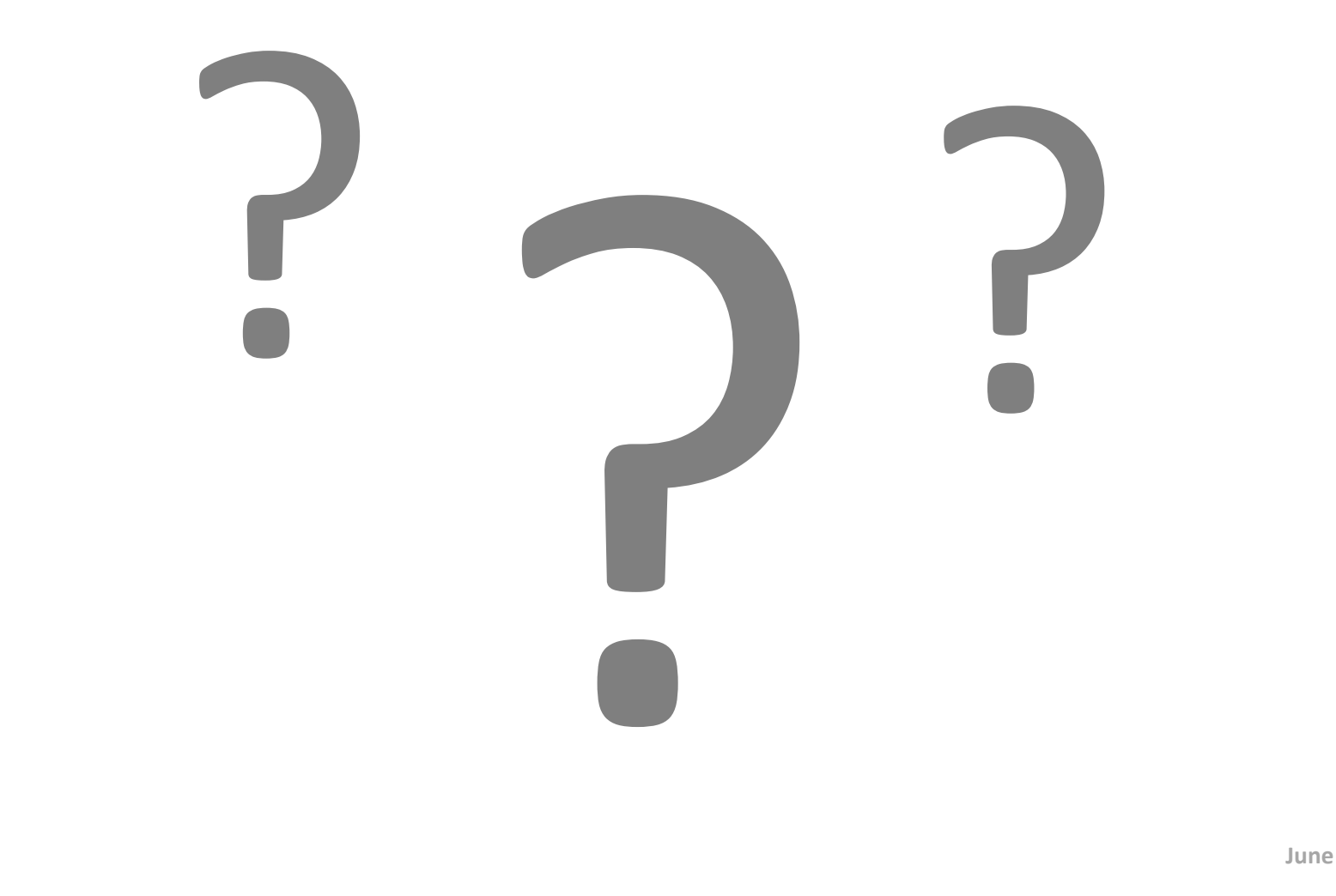